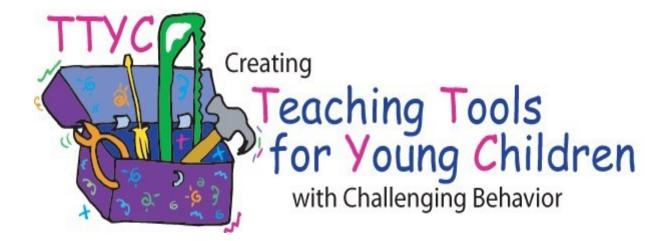

# HOW TO MAKE A VISUAL SCHEDULE TO SUPPORT YOUNG CHILDREN WITH CHALLENGING BEHAVIOR

Rochelle Lentini and Lise Fox University of South Florida

## **GETTING STARTED!**

- 1. <u>Gather Materials</u> such as scissors, glue stick, poster board, clear contact paper, Velcro, pictures (photographs, pictures from magazines, computer programs, food labels, etc.).
- 2. <u>Choose pictures</u> for the schedule you wish to create. Keep in mind that a visual schedule helps children anticipate transitions and activities. It may outline parts of a day, half-day or an entire day.
- 3. <u>Cut your pictures</u>. Mount (glue) on same size poster board or manila folder for durability. Keep in mind your child's developmental level.
- 4. Laminate or cover the pictures with clear contact paper.
- 5. <u>Put a small piece of Velcro</u> on the back center of each picture. Use the same type of Velcro for the back of the pictures and the opposite type for the schedule board.
- 6. <u>Create a strip/board</u> to hold the pictures using poster board. Make it long enough to hold pictures for several activities. Laminate and put a Velcro strip across or down the center. Put Velcro on the backs of the pictures to attach to the strip on the schedule. If needed add a pocket at the end that represents "finished" or "all done." Otherwise pictures can be turned over to indicate "all done." In this case, a piece of Velcro goes on the front of the picture and on the back. TIP: The schedule may be vertical or horizontal.
- 7. <u>Velcro the pictures</u> to the schedule in the order activities occur. Depending on the child, use only a few pictures at a time (e.g., part of a day) OR individually present the pictures to the child by pulling them off of the schedule to show them.
- 8. <u>Show the schedule to the child</u>. Orient the child to the schedule and model by hand-over-hand, touching, or pulling off the pictures. Remove pictures with the child at the end of each activity and place in pocket or turn them over.
- 9. <u>Use the schedule!</u> Keep the schedule near the child and at eye level. Use the schedule as part of the class routine. <u>Praise</u> child for following the schedule appropriately.

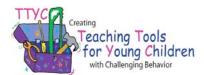

## PHOTOGRAPH TIPS

1. Children communicate and understand at **different symbolic levels**. First, determine your child's **"visual stage"** (or combination of):

| Symbolic Level          | Description of Symbolic                                                                                                 |
|-------------------------|----------------------------------------------------------------------------------------------------|
| Object Stage:           | use of actual objects to communicate                                                                                    |
| Photograph Stage:       | use of real photographs (photo, digital,<br>scanned, magazines, catalogs, coupon<br>adds, etc.) for communication needs |
| Picture Symbolic Stage: | use of colored line drawings (hand<br>drawn or commercially produced) for<br>communication needs                        |
| Line Drawing Stage:     | use of black and white line drawings<br>(hand drawn or commercially<br>produced) for communication needs                |
| Text Stage:             | use <b>written</b> form of words and/or numbers for communication                                                       |

- 2. Add **text to** photographs, pictures, and line drawings to promote reading. Text also helps adults use the same language for a particular item.
- Present visuals from left to right if your child scans horizontally or top to bottom for vertical scanners. The orientation depends on how the child scans.

### 4. Photographing tips:

Place item or object on a **solid/high contrasting background** when taking photo. <u>Note</u>: If you want to communicate, "go potty" take a photograph of the toilet; to help the child focus on the main item avoid including other items in the picture.

Try to take the photograph from the **child's perspective**.

### 5. Preparing the picture visuals:

Make the "picture" sturdy, **easy to handle**, and durable by using cardstock, or glue to a manila file folder, then cover with contact paper or laminate.

#### 6. Pictures can be obtained from a variety of places:

Photographs: camera, digital, computer scanning, magazines, catalogs, coupons, advertisements, Izone Camera, internet sites, commercial computer programs...

Picture Symbols & Line Drawings: computer scanning, magazines, catalogs, coupon adds, internet sites, commercial computer programs, coloring books and dittoes, hand drawn pictures, etc.

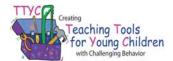

### SAMPLE SCHEDULES

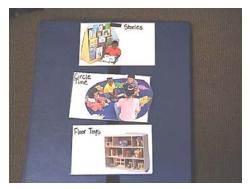

Binder with schedule pictures from catalogs and glued to index cards. Flip picture over to indicate "all done."

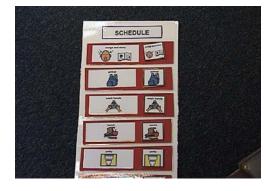

Boardmaker© schedule pictures with removable miniatures to carry while transitioning from one location to another.

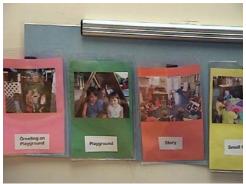

*Class photo schedule in clear pockets for easy removal.* 

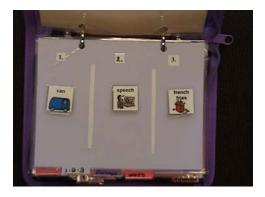

Mini photo album used for carrying visuals when traveling from one location to another.

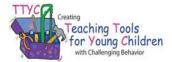